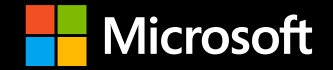

# **Addressing Data sovereignty**

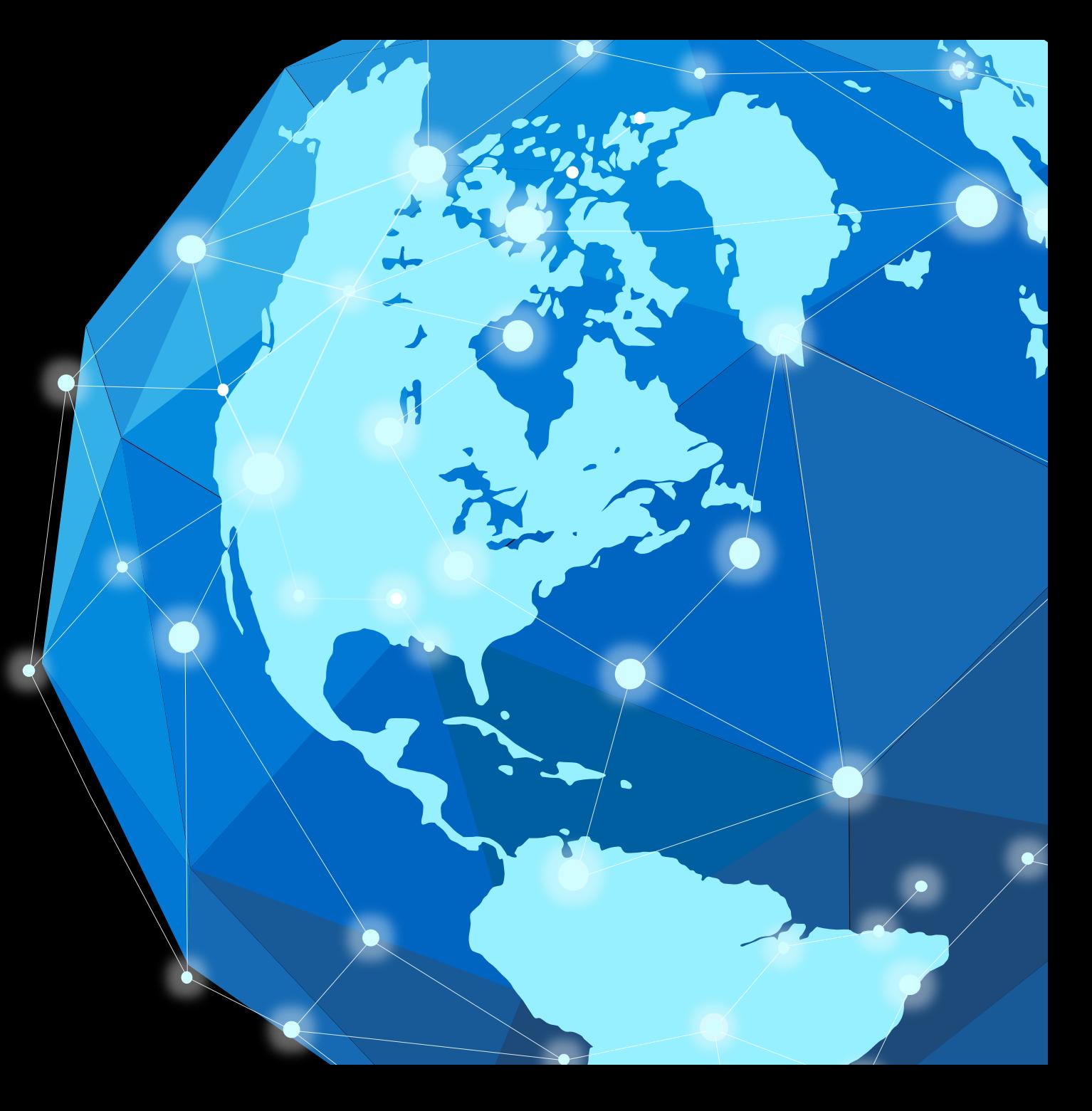

## **Customer environments and application requirements are evolving**

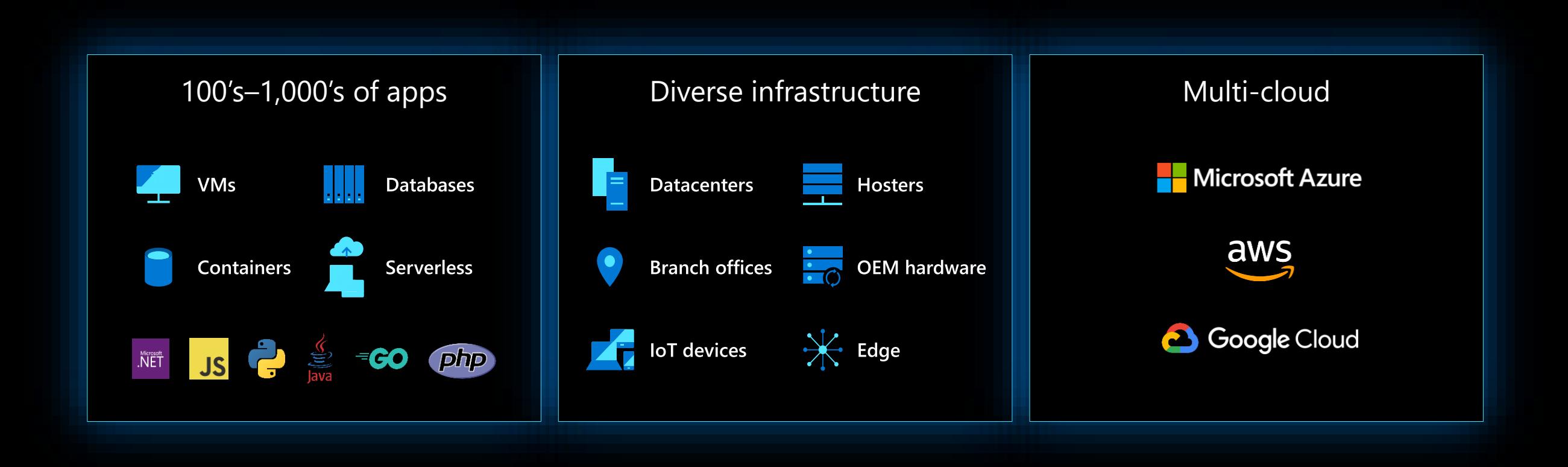

# **Five characteristics** of a trusted hybrid cloud provider

Only Microsoft delivers across the board

Comprehensive continuum across on-premises, multi-cloud, edge, and disconnected scenarios

Allow you to maximize investment in existing infrastructure and bring cloud services to any infrastructure

Offer a control plane to manage and secure any resource on-premises and across multiple clouds

Support key needs including data sovereignty, regulations and operating in harsh environments

Have an ecosystem across hardware OEMs. SIs, and ISVs to support diverse needs and geos

# **Azure Hybrid**

Innovation anywhere with Azure

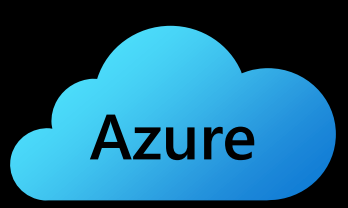

**Single control plane with Azure Arc** 

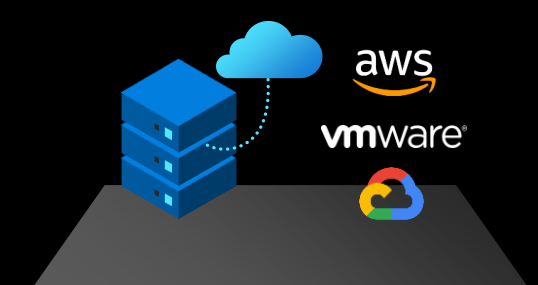

**Azure services**to any infrastructure

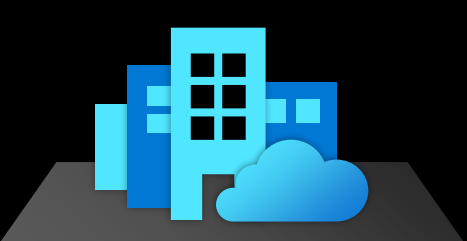

**Modernize datacenters Azure Stack Azure IoT**

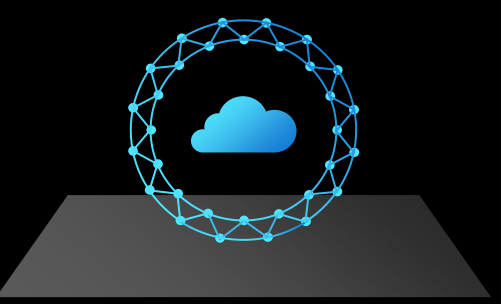

**Extend to the edge** 

# **Modernize datacenters with Azure Stack**

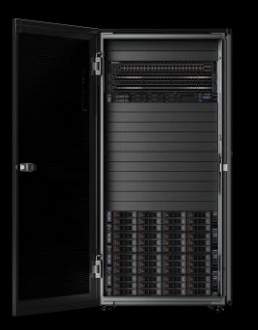

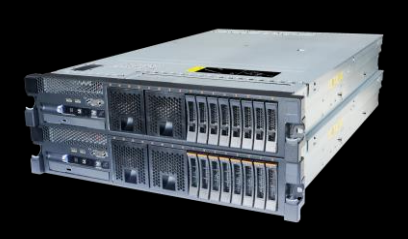

**Azure Stack Hub** Cloud-native integrated system

Disconnected scenarios Data sovereignty Application modernization

**Azure Stack HCI** Hyperconverged solution

Scalable virtualization and storage Remote branch office High-performance workloads

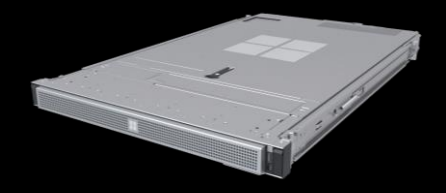

**Azure Stack Edge** Cloud-managed appliance

Machine learning at the edge Edge compute and IoT solutions Network data transfer to cloud

## **Azure VMware Solution – Run VMware natively on Azure**

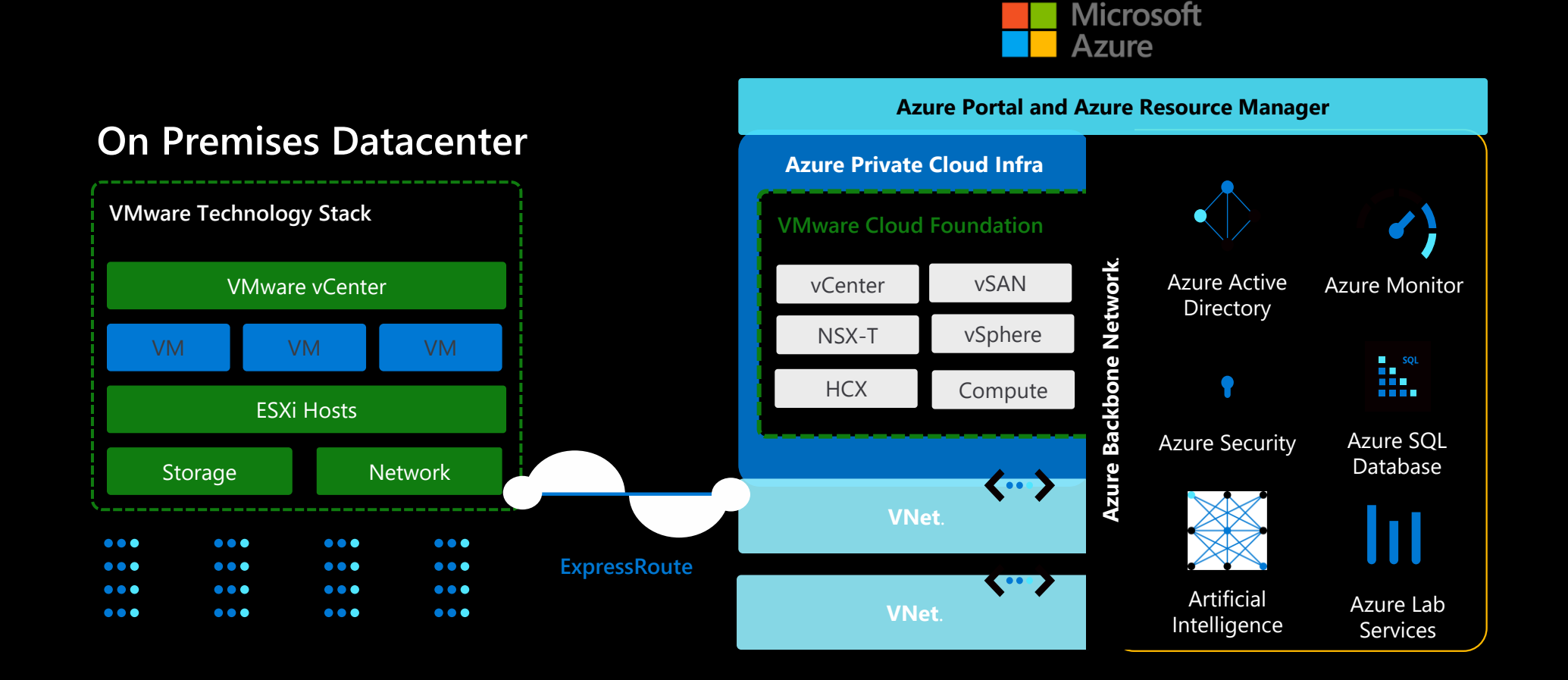

## Help enforce data residency with governance

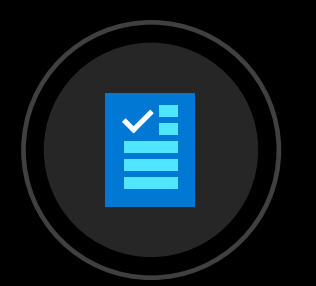

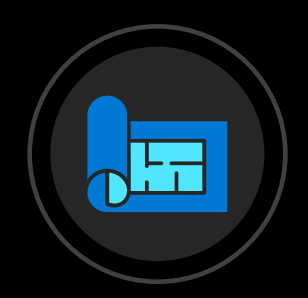

Create, assign, and manage policies for data residency that assess your resources for compliance in real-time and enforce rules.

### **Allowed locations**

Azure Policy enables you to restrict the locations your organization can specify when deploying resources. Use it to enforce your geo-compliance requirements.

### **Azure Policy Azure Blueprint**

Easily create, deploy, and update compliant cloud environments with pre-designed data residency policies and controls.

### **Compliant environment**

Using Azure Blueprint, you can include policies to automatically hard code the regions allowed for deploying resources in a cloud environment.

# **Discovering and classifying** your data

### **Discovery Tools**

**Azure Data Catalog** helps you easily discover, understand, and use enterprise data sources.

### **Searching**

Match search terms against any property in the catalog.

### **Filtering**

Select specific characteristics and only view matching assets.

### **Classification Tools**

**Azure Information Protection**  (AIP) helps organizations classify and protect documents, emails, and other sensitive data.

### **Labels**

Track and organize data by applying labels manually or automatically through policies.

### **Permissions**

Assign access rights to data to control who can access it, and how.

### **Classification**

Configure policies to classify, label, and protect data based on sensitivity.

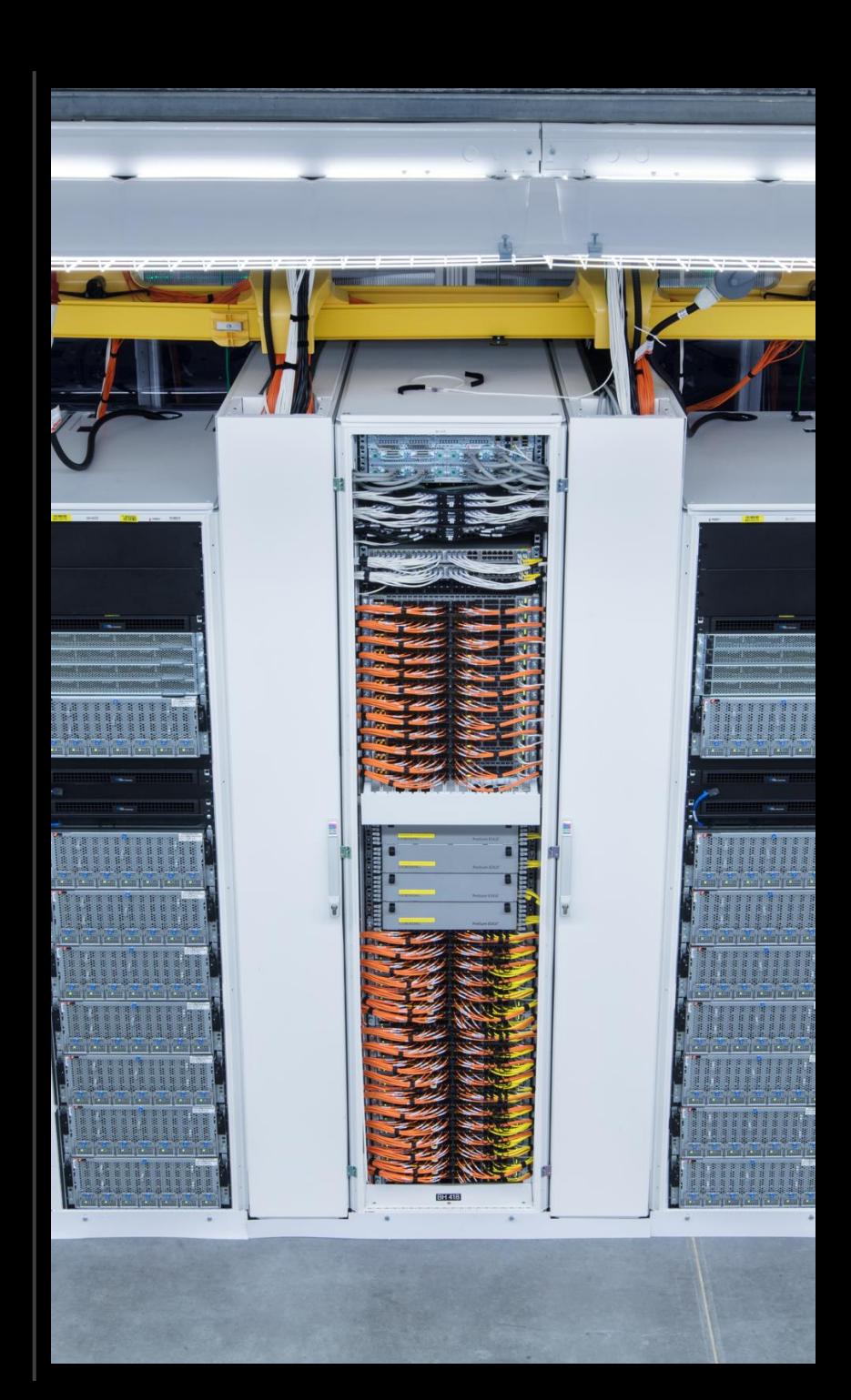

## **Encrypting data at each phase**

### **Standard data protection <b>Protect data in use**

## k.

At rest Encrypt data when stored in blob storage, databases, etc.

Examples:

- Azure Storage Service Encryption
- SQL Server Transparent Database Encryption (TDE)

In transit Encrypt data flowing between untrusted public or private networks

Examples:

- HTTPS
- TLS

In use (in preview) Encrypt data during computation and keep it within specified Geo

Examples:

- Trusted Execution Environments such as Intel SGX and VBS
- Homomorphic encryption

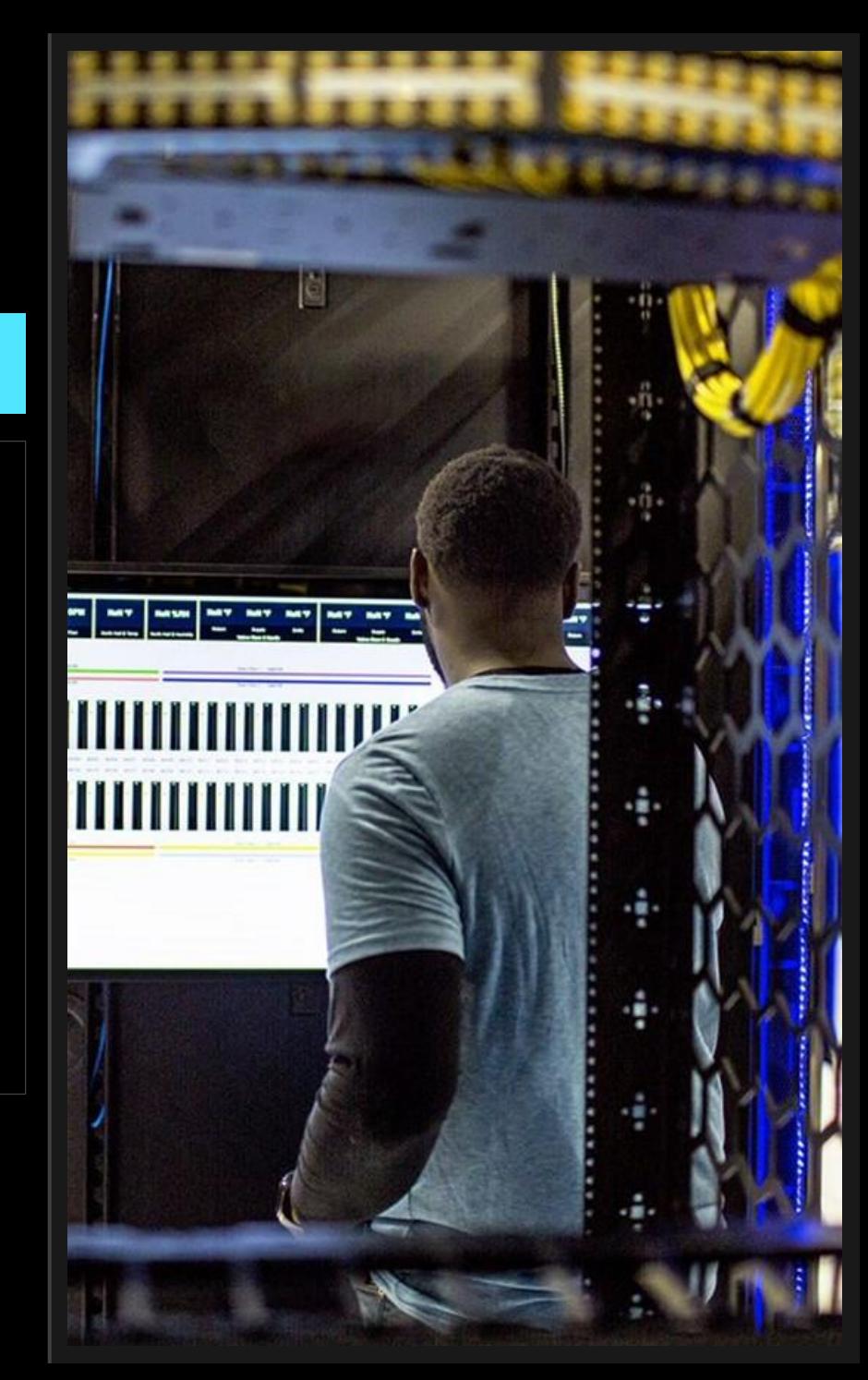

# **Thank you**

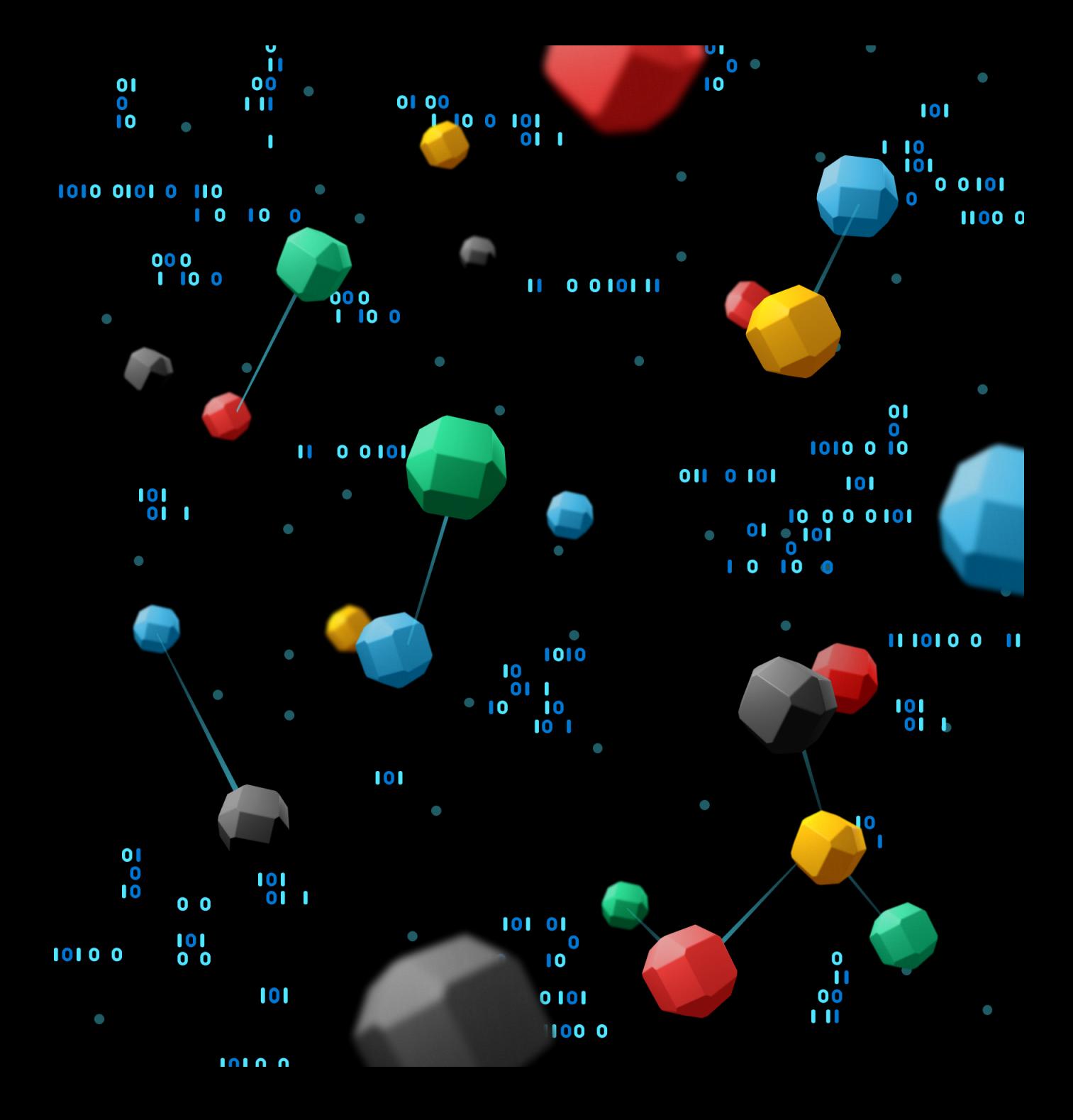